# 2011 年度 森林統計学 第 13 回資料 「平均値の差の検定」での検定方法の選択

1. 前提条件

 比較するふたつの標本(グループ 1・2 とする)の標本数(データ数)を *n*1・*n* 2、標本平 均を <sup>1</sup> *x* ・ <sup>2</sup> *x* 、標本標準偏差を *s*1・*s* 2とする。

- ※ それぞれの標本が属すると想定される母集団の母平均と母標準偏差は、それぞれ $\mu_1$ ・ $\mu_2$ 、 $\sigma_1$ ・ $\sigma_2$ (母分散はσ12・σ22)
- 2. 検定方法の選択
	- 2-1. 検定方法の選択に必要な基礎統計値を用意する

標本数:*n*1,*n* 2 および標本分散:*s*12,*s* 22(標本標準偏差 *s* の 2 乗)

2-2. 検定方法を選択する

 ①「比較する二つの標本の標本平均の分布が正規分布に従うとみなしてよいかどうか」、 ②「母集団の標準偏差(σ1,σ2)は同じとみなしてよいかどうか」、の二つの基準によ り、3つの方法([1] 正規分布による方法・[2] t 検定・[3] Welch の t 検定) のいずれ が適切な方法かを判断する。フローチャートを以下に示す。

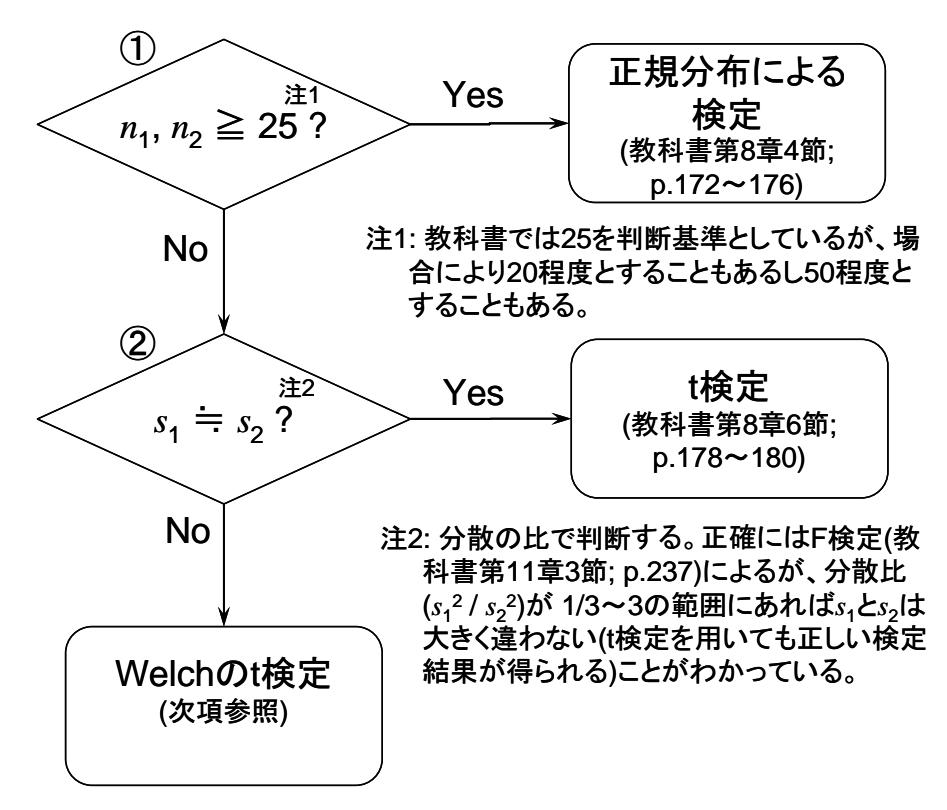

図-1. 平均値の差の検定」での検定方法の選択 注)*n*1,*n*2:比較するそれぞれの標本(標本 1,標本 2)のデータ数, *s*1 2 , *s*<sup>1</sup> 2 :それぞれの標本の分散(*s*1, *s*2:標本標準偏差,の 2 乗)

①を満たせば[1]、②を満たせば[2]、いずれも満たさなければ[3]が適切な方法で

ある。①は中心極限定理(教科書第6章5節の定理2)により、「標本数が十分大きいか どうか(教科書の判断基準では 25 以上)」という条件に置きかえられる。②は母分散の 比が1に近いかどうか(1より大きく異なるかどうか)で判断する(母分散 [σ12, σ2<sup>2</sup>] が不明な場合は母分散の不偏推定値として標本分散[*s*12,*s* 22]を用いる)。②の正確な判 断には F 検定(分散比の検定)を行なう必要があるが、簡易で実用的な判断基準として <sup>「</sup>分散比 (σ1<sup>2</sup>/σ2<sup>2</sup> または s1<sup>2</sup>/s2<sup>2</sup>) が 1/3~3」を用いてもよい。

3. 検定

「2つの平均値の差の検定」では基本的な手順は「1]・[2]・[3] どの方法でも同じであ る。標本平均の差が仮説で定められた母平均の差とどのくらい異なるか、を示す統計量 *z* \* を標準化の公式 (教科書 p.105;(4)式)に従って算出する。  $z^*$ が定めたα(危険率・第1種 の過誤の確率)に相当する閾値([1]の場合正規分布表の *z*;[2]・[3]の場合 *t* 分布表の *t*) より大きければ「有意差あり」、同じか小さければ「有意差なし」と判定する。

$$
z^* = \frac{x^* - \mu^*}{\sigma^*} \tag{1}
$$

ここで *x*<sup>\*</sup>とμ<sup>\*</sup>は [1] · [2] · [3] どの方法でも共通である。 x<sup>\*</sup>は2つの標本平均の差

$$
x^* = \overline{x}_1 - \overline{x}_2 \tag{2}
$$

である。μ\* は 2 つの母平均の差であるが、「2 つの平均値の差の検定」では帰無仮説として ほとんどの場合「2 つの母平均は等しい」(μ1=μ2)としているので、

$$
\mu^* = \mu_1 - \mu_2 = 0 \tag{3}
$$

となる。σ\* は「2 つの標本平均の差」の分布の標準偏差のことで、これは[1]・[2]・[3] それぞれの方法により異なる。

### 3-1. [1]正規分布による方法

 標本平均 *x* の分布の標準偏差は、標準誤差 *n s s <sup>x</sup>* = である(σはσの不偏推定値 *<sup>s</sup>* <sup>で</sup>

置きかえている)。「2 つの標本平均の差」( $x^* = \overline{x}_1 - \overline{x}_2$ )という新しい分布を作ると、 その標準偏差σ\* は

$$
\sigma^* = \sqrt{s_{\bar{x},1}^2 + s_{\bar{x},2}^2} = \sqrt{\frac{s_1^2}{n_1} + \frac{s_2^2}{n_2}}
$$
(4)

となる。(4)式は、教科書 p.173 の「(4)定理」の式と同じである(σを *s* で置きかえて いることに注意)。

注)2 つの分布の和あるいは差でつくられる新しい分布の分散は、もとの 2 つの分布それぞれの分散の 和になる、という定理にもとづいている。

 従って、正規分布による方法の場合、統計量 *z* \* は(4)式を(1)式に代入して以下のように なる(x<sup>\*</sup>とµ<sup>\*</sup>については2式と3式を参照)。

$$
z^* = \frac{x^* - \mu^*}{\sigma^*} = \frac{(\overline{x}_1 - \overline{x}_2) - (\mu_1 - \mu_2)}{\sqrt{s_{\overline{x},1}^2 + s_{\overline{x},2}^2}} = \frac{\overline{x}_1 - \overline{x}_2}{\sqrt{\frac{s_1^2}{n_1} + \frac{s_2^2}{n_2}}}
$$
(1a)

この *z*<sup>\*</sup>を当該のαに相当する *z*(教科書 p.295 の表 IV から読む)と比較して、大きければ 有意( <sup>1</sup> *x* と <sup>2</sup> *x* には有意な差がある)と判断する。

注)  $\bar{x}_1$ < $\bar{x}_2$ の場合 $\bar{z}^\ast$ はマイナスになるが、両側検定の時には $\bar{z}^\ast$ の絶対値を用いればよい。

3-2. [2] t 検定

t 検定の場合も、「2 つの標本平均の差」の分布の標準偏差を、2 つの標本平均の分布の 標準偏差から作るという点は同じである。ただし、「2 つの標本平均の分布」の標準偏差 は同じとみなしてよい(2の条件を満たしている)ので、2つの標本をあわせたデータか ら共通の標準偏差 *sp*を作って、それを標本平均の分布の標準偏差とみなす。*sp*は *s*1と *s*<sup>2</sup> から以下の式で求めることができる。

$$
s_p^2 = \frac{(n_1 - 1)s_1^2 + (n_2 - 1)s_2^2}{(n_1 - 1) + (n_2 - 1)} = \frac{(n_1 - 1)s_1^2 + (n_2 - 1)s_2^2}{n_1 + n_2 - 2}
$$
(5)

上の式では *sp*等は 2 乗して分散としていることに注意。(5)式の分子は、*s* に *n*-1 をかけ ると偏差平方和になるので、2 つの標本の偏差平方和の合計になっている。これを 2 つの 標本の自由度の和で割ることで、合成した分散としている。

*sp*を改めて 2 つの標本分布の標準偏差と考えることにすると、2 つの標本平均の分布の

標準編差(櫰準製差)は、それ 
$$
s_{r,1} = \frac{s_p}{\sqrt{n_1}}
$$
,  $s_{r,2} = \frac{s_p}{\sqrt{n_2}}$ となる。これから、[1]の場

合と同様に「2 つの標本平均の差」(x<sup>\*</sup> =  $\bar{x}_1 - \bar{x}_2$ )という新しい分布の標準偏差σ<sup>\*</sup>は

$$
\sigma^* = \sqrt{s_{\bar{x},1}^2 + s_{\bar{x},2}^2} = \sqrt{\frac{s_p^2}{n_1} + \frac{s_p^2}{n_2}}
$$
(6)

となる。t検定の場合、検定する統計量の記号はtを使うので、z<sup>\*</sup>のかわりに  $t$ <sup>\*</sup>として

$$
z^* = t^* = \frac{x^* - \mu^*}{\sigma^*} = \frac{(\overline{x}_1 - \overline{x}_2) - (\mu_1 - \mu_2)}{\sqrt{s_{\overline{x},1}^2 + s_{\overline{x},2}^2}} = \frac{\overline{x}_1 - \overline{x}_2}{\sqrt{\frac{s_p^2}{n_1} + \frac{s_p^2}{n_2}}} \tag{1b}
$$

すなわち

$$
t^* = \frac{\overline{x}_1 - \overline{x}_2}{\sqrt{\frac{s_p^2}{n_1} + \frac{s_p^2}{n_2}}} \tag{1b'}
$$

となる。これは一見、教科書 p.179 の (6) 式と異なるもののように見えるが、この資料 の(6)式は

$$
\sqrt{\frac{{s_p}^2}{n_1} + \frac{{s_p}^2}{n_2}} = s_p \sqrt{\frac{n_1 + n_2}{n_1 \cdot n_2}}
$$

とも表せることから、(1b)式の *s<sub>p</sub>* に(5)式 (5 式の左辺は s<sub>p</sub><sup>2</sup>なのでそのルート) を代入す ると、教科書 p.179 の (6) 式と同じになることがわかる。

(1b)式で得られた統計量  $t^*$ を(必要ならば絶対値にして)当該のαに相当する t (教科 書 p.296 の表 V から読む;自由度 ν = n<sub>1</sub>+n 2-2, 両側検定の場合 P=α/2, 片側検定の場合  $P=\alpha$ )と比較して、大きければ有意(  $\bar{x}_1$  と  $\bar{x}_2$  には有意な差がある)と判断する。

## 3-3. [3] Welch の t 検定

 手順や考え方は[1]および[2]と同様である。[2]の t 検定と異なり、2 つの標本の母集団 の分布の分散は異なると考えるので、統計量  $t^*$  (t 分布を用いるので記号は  $t^*$ を用いる) は[1]の *z* \* と同じ式となる。

$$
z^* = t^* = \frac{x^* - \mu^*}{\sigma^*} = \frac{(\overline{x}_1 - \overline{x}_2) - (\mu_1 - \mu_2)}{\sqrt{s_{\overline{x}_1}^2 + s_{\overline{x}_2}^2}} = \frac{\overline{x}_1 - \overline{x}_2}{\sqrt{\frac{s_1^2}{n_1} + \frac{s_2^2}{n_2}}} \tag{1c}
$$

すなわち

$$
t^* = \frac{\overline{x}_1 - \overline{x}_2}{\sqrt{\frac{s_1^2}{n_1} + \frac{s_2^2}{n_2}}}
$$
(1c')

異なるのは自由度νの計算方法で、これは次式で求める。

$$
V = \frac{\left(s_{\bar{x},1}^2 + s_{\bar{x},2}^2\right)^2}{\frac{\left(s_{\bar{x},1}^2 + s_{\bar{x},2}^2\right)^2}{n_1 - 1} + \frac{\left(s_{\bar{x},2}^2\right)^2}{n_2 - 1}} = \frac{\left(\frac{s_1^2}{n_1} + \frac{s_2^2}{n_2}\right)^2}{\left(\frac{s_1^2}{n_1}\right)^2 + \left(\frac{s_2^2}{n_2}\right)^2}
$$
(7)

(7)式で計算される自由度は必ずしも整数にならないが、小数点以下を切り捨てることで 安全側の自由度が得られる(αが大きくならない;注参照)。また、(7)式で計算される自由 度νは、たいていは *n*1 + *n*2 - 2 と大きくは違わない数値になるが、*n*1と *n*2のバランスが 悪い(2つの標本数が大きく異なるような場合)と、より小さい値になる(検出力が低く

なり有意差が出にくくなる)。

注)より正確には、*t* 分布の表から、νをはさむ 2 つの整数自由度に相当する *t* 値を用いてνに相当する *t* 値を補間する(自由度 30 以下では直線補間、より大では逆数補間がよいとされている)。

(1c)式 (1a 式と同じ) で得られた統計量  $t^*$  (値は 1a 式の  $z^*$ と同じ) を (必要ならば絶 対値にして)当該のαに相当する (教科書 *t* p.296 の表 V から読む;自由度νは 7 式から,

両側検定の場合 P=α/2,片側検定の場合 P=α)と比較して、大きければ有意(x<sub>1</sub>と x<sub>2</sub> に は有意な差がある)と判断する。

#### 4. 補足

#### 4-1. 分散比の検定(F 検定)

 二つの分散の大きさの違いの検定には F 分布を用いる。標本数 *n*1, 標本分散 *s*12, 標本 数 *n*2, 標本分散 *s*22が得られた場合、その分散の比

$$
F = \frac{s_1^2}{s_2^2} \tag{8}
$$

は分子の自由度 ν1 = n1 - 1, 分母の自由度 ν2 = n2 - 1 [自由度(ν1, ν2)] の F 分布に従 う。F 分布表は分子 (Numerator) の自由度と分母 (Denominator) の自由度の組合せで棄 却限界値が用意されている(教科書「数表」の表 IX;p.300~303)。②の判断の目的の ためには、*s*12 と *s*12 の大きな方を分子に、小さな方を分母にしてその比 F を計算し、そ の値が大きすぎないかどうかをみればよい。すなわち、表 IV の該当する自由度の 5%点 (α=0.05)の数値より F が小さければ、②は満たされる(「分散の違い=標準偏差の違い」

は大きくない)と判断する。

F 分布、F 検定については教科書 第 11 章 で分散分析に必要な検定方法として触れら れている。講義では、「応用森林統計学」(隔年集中)で取り扱う。

#### 4-2. Excel の分析ツール

Excel の分析ツールでは、「z 検定: 2 標本による平均の検定」が[1]に、「t 検定: 等分散 を仮定した 2 標本による検定」が[2]に、「t 検定: 分散が等しくないと仮定した 2 標本に よる検定」が[3]に相当する。ただし、分析ツールでは自由度は小数点以下切捨てで検定 していると思われるため、[3]の場合は補間式を用いて自分で検定を行った方がより正確 な結果が得られる。

## 4-3. 第 8 章の問題(p.185~)の推奨問題

- ・1 節.2 種類の過誤:1., 3.
- ・2 節.(平均値の検定):6., 7., 9., 13.
- ・4 節.(正規分布による平均値の差の検定):22., 24.
- 6節. (小標本法 t 検定): 33., 34., 35.
- ・一般問題:37.